作业里常见的问题:

- 作业里的一些程序不能顺利编译运行,可能提交方式不对。 以后用到网页中提供的文件,请统一用原文件名
- 有些同学对头文件的理解不对,在其中定义函数等
- 有些同学定义常量**MAX**太小,导致数组越界,运行出错
- 插入删除操作没有先判断可行性(下标是否在合法范围? 链 表是否为空?等等)
- 指针操作之前不判断是否为空指针(**NULL**)
- 在条件判断中用**"="**(应该用**"=="**)
- 函数定义每写返回值类型, 函数调用的参数前面写类型
- 在有返回值的函数里缺 **return** 语句

## 进一步提高程序的质量:

- 有些同学的程序格式太乱。应该用良好的格式写程序,各种 编程环境都为此提供了很好的支持(以后将适当扣分)
- 判断函数(如判断是否空表),最好用预定义的常量 **TRUE**  和 **FALSE**(提高程序的可读性)
- 程序的输出格式,应该有一点设计考虑。应考虑如何使输出 比较容易读。在输出语句里适当地使用 **\t**,**\n**  等
- 在程序里适当的地方空行,加入适当的注释等等
- 选择合适的变量名和函数名,选择合适的文件名

表翻转:

## 对表最容易做的是前端操作:取下一个元素或加上一个元素

list<sub>→</sub>

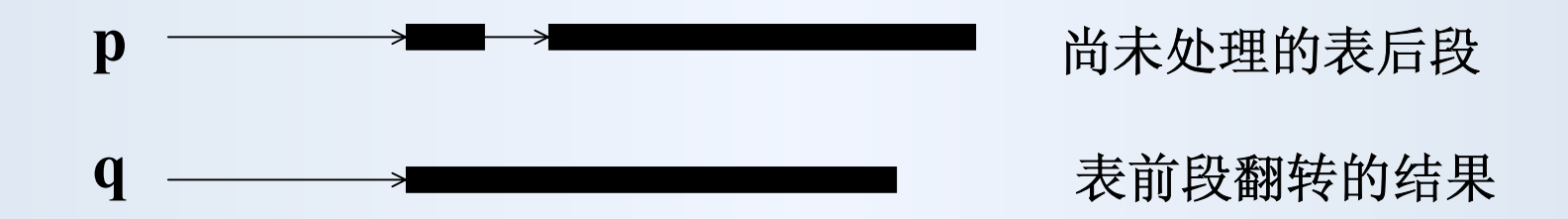

假定 **<sup>p</sup>**指向要翻转的表,**q**、**<sup>t</sup>**是两个表指针:

**for**  $(q = NULL; p := NULL; )$  { **t = p; p = t->link; /\*** 从未处理的表前段取下一结点 **\*/ t->link = q; q = t; /\*** 把该结点连到翻转后表段的前端 **\*/ } /\*** 现在 **<sup>q</sup>**指向翻转后的表 **\*/**

**void reverse(LinkList list) { /\* list** 是带有头结点的表 **\*/** LinkList  $p =$  list- $>$ link,  $q =$  NULL, t; **/\* p** 指向待翻转的表结点链,**q** 指向空表 **\*/ while ( p != NULL ) {**  $t = p$ ;  $p = p$ -> $\text{link}$ ;  $t$ -> $\text{link} = q$ ;  $q = t;$ **}**  $list$ -> $link$  = q; **}**

循环不变关系:

把 **<sup>q</sup>**所指的表段翻转回去,连到 **<sup>p</sup>**所指表段之前,得到的就 是初始的待翻转表段

## 删除表中重复结点:

表 **list**

从 **list->link**  到 **<sup>p</sup>**的结点为已确定唯一的元素,**q = p->link** 这就是 **"**循环不变式 **"**

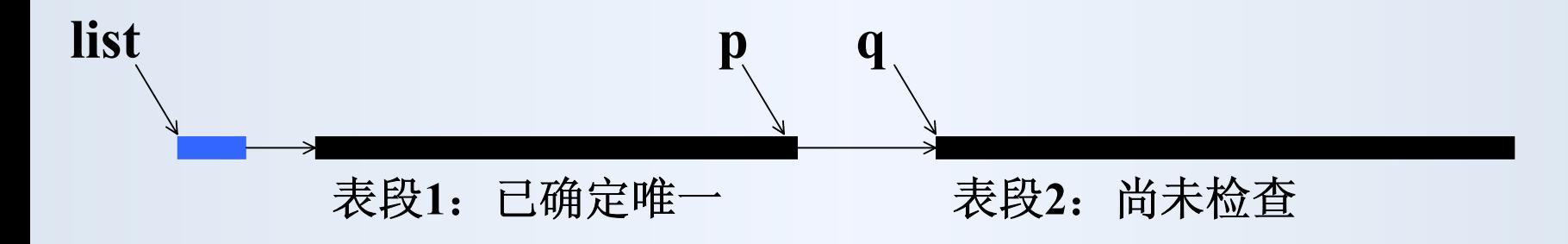

初始:表段 **1**(从 **list->link**  到 **<sup>p</sup>**)为空,表段**2** (从 **<sup>q</sup>**到表结 束)包含所有实际结点

 $p =$ **list;**  $q = p$ ->**link;** 

表段2不空则处理没完成,应继续循环(条件: q != NULL)

循环的每一步应该缩短表段 **2**,处理其第一个结点

循环中检查 **<sup>q</sup>**所指结点是否在表段 **1**中出现,如果未出现就延 伸表段 **1**(表段 **2**缩短),否则就删除(表段 **2**也缩短)。

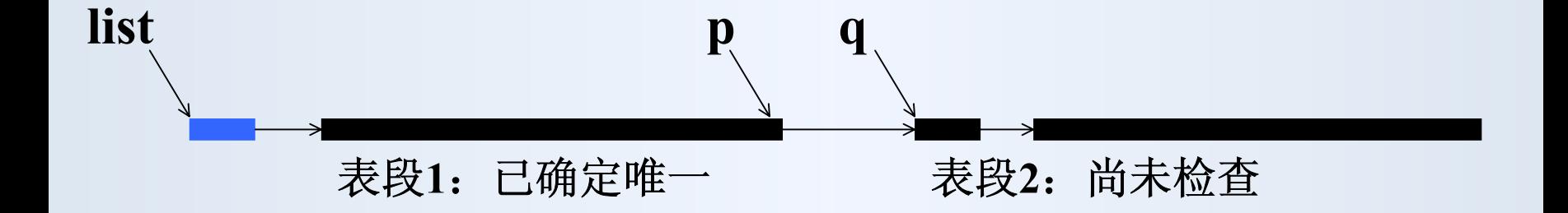

需要用一个内层循环完成检查,而后分别情况进行处理 注意 **"**循环不变式 **"**(**invariant** )

```
void unique (LinkList list) {
 LinkList p = list, q = list->link, t;
 while (q != NULL) {
   for (t = list->link; t != q && t->info != q->info; t = t->link)
       ; /* 空循环体 */
   if (t == q)p = q; /* 该数据没出现过,接受 */
   else { /* q 所指结点的数据已在前面出现 */
     p->link = q->link; /* 
将 q所指结点摘下删除 */
     free(q); 
   } 
   q = p->link; /* 无论如何,总让 q指向 p的下一结点 */
 }
}
写程序前应首先把问题想清楚。空表等特殊情况最好也能统一
处理(常可做到)。请检查自己的作业,看能否改善
```
7